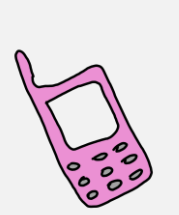

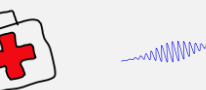

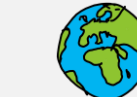

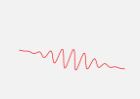

# uantum Rules!

# $\mathbb{R}$

In dit practicum onderzoek je de eigenschappen van het waterstof*atoom*. Waterstof komt van nature voor in molecuulvorm  $(H<sub>2</sub>)$ . In de lamp zit het waterstofgas onder lage druk. De moleculen worden gedissocieerd met de hoogspanning die over de lamp staat. In de buis ontstaat zo een plasma, een dynamisch mengsel van atomen, ionen en elektronen, dat straling uitzendt. Het plasma bevat ook losse waterstofatomen. Door de hoogspanning is er zoveel energie in de buis dat waterstofatomen in allerlei aangeslagen toestanden voorkomen. De elektronen in die aangeslagen atomen vallen altijd terug naar een lager energieniveau. Alle elektronen die van hogere niveaus terugvallen naar de eerste aangeslagen toestand ( $n = 2$ ) zenden zichtbaar licht uit.

## Vragen

Het kost 436 kJ om 1 mol  $H_2$  te dissociëren tot 2 losse *H* atomen.

- 1.Bereken de energie (in eV) die nodig is voor de dissociatie van één enkel waterstofmolecuul.
- 2.Bereken ook de golflengte van de straling die je nodig hebt om een waterstofmolecuul te dissociëren.

## Spectraallijnen

Waterstof vertegenwoordigt meer dan 75% van de atomaire massa in het heelal. Het wordt veel bestudeerd, bijvoorbeeld in gaswolken bij stervorming. De energieniveaus het waterstofatoom liggen zeer nauw vast, en de overgangen tussen die toestanden resulteren in een spectrum dat uit smalle banden bestaat. De spectraallijnen in het zichtbaar licht zijn geanalyseerd door een Zwitserse leraar Johann Balmer (1825-1998). Hij wist nog niet van het bestaan van het Bohrmodel, maar hij vond wel empirisch een formule waar de golflengte van het licht aan voldeed, die we nu als volgt formuleren:

$$
\frac{1}{\lambda} = R\left(\frac{1}{n_{\rm f}^2} - \frac{1}{n_{\rm i}^2}\right) \tag{1}
$$

met  $\lambda$  de golflengte van het licht en  $R$  de Rydbergconstante. De  $n$ geeft het energieniveau aan ( $n = 1, 2, 3, ...$ ) van het initiele (i) en finale (f) niveau, met  $n_{\rm i} > n_{\rm f}$  (je gaat immers van een hoger naar een lager energieniveau).

versie 2024-01-28

#### **Je hebt nodig**:

- *•* groene carrousel met gasontladingslampen
- *•* voedingskast voor carrousel met lamp control
- *•* gradenboog-spectroscoop

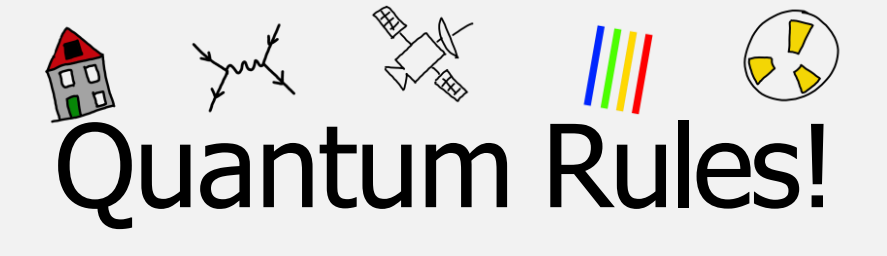

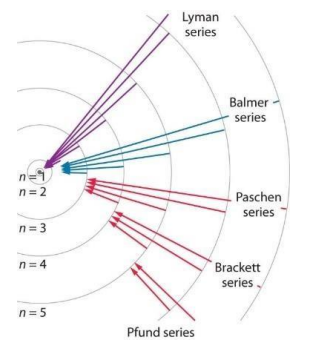

Fig. 1: waterstofseries

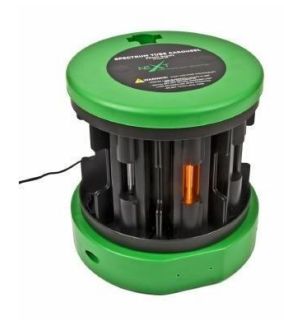

Fig. 2: carrousel

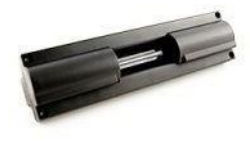

#### Fig. 3: waterstoflamp

#### In de carrousel:

- 1. waterstof 2. helium
- 3. neon
- 4. kooldioxide
- 5. stikstof
- 6. lucht
- 7. en een lege plek

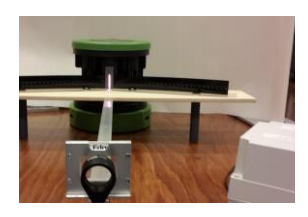

Fig. 4: spectroscoop

### Het experiment

In de groene carrousel (fig. 2) zit een aantal gasontladingslampen (fig. 3). Je kunt een lamp selecteren door het binnenwerk in de carrousel rond te draaien. De hoogspanningsgenerator zit in de carrousel en activeert steeds de lamp die vooraan staat. Wij doen ons experiment met de waterstoflamp (lamp nr. 1). Deze geeft violet licht. Het knopje om het apparaat aan te zetten zit aan de achterkant. De waterstoflamp mag maar korte tijd aan staan. Bovenop de kubus naast de opstelling zit een schakelaar waarmee je de lamp 20 s aan kunt zetten. De lamp moet daarna herstellen en blijft 30 s uit.

toestanden aan, de cirkels hebben niets te maken met banen.

Voor de Balmerserie geldt  $n_f = 2$ . Nadat Balmer zijn serie had beschreven vonden anderen nog meer series (voor andere  $n_{\rm f}$ , zie Fig. 1). Dat leverde een prachtige regelmaat maar een verklaring bleef nog even uit. De energie van een foton ( $E_f = h \cdot c / \lambda$ ) is omgekeerd evenredig met de golflengte van de straling. De linkerkant van (1) is dus evenredig met de energie van het foton. De rechterkant geeft een verschil aan. Het deel tussen haakjes is dimensieloos. Het is het verschil van niveaus waar de elektronen zich in kunnen bevinden. De Rydbergconstante heeft dus als dimensie m<sup>-1</sup>. N.B. Fig. 1 geeft energieniveaus en overgangen naar lagere

#### De spectroscoop

Het licht uit de lamp komt de spectroscoop binnen door een smalle spleet in de schaalverdeling. De spectroscoop (fig. 4) bestaat uit een tralie, gemonteerd in een diaraampje dat in het middelpunt van een cirkelvormige schaalverdeling (in graden) staat.

Een tralie is een folie met een afstand  $d$  tussen de openingen: voor ons tralie geldt:  $d = 2.0 \mu m$ . Als je niet weet wat een tralie is, zoek het dan op. De tralieformule luidt:

$$
\sin \alpha = \frac{k \cdot \lambda}{d}
$$

Haal het diaraam uit de houder (alleen aan de rand vasthouden!). Kijk door het tralie naar een TL-balk. Hou de korte rechthoekszijde evenwijdig met de lengte van de TL-balk. Je ziet dan twee zich herhalende kleurpatronen aan weerszijden. Het patroon dat als eerste naast het midden ligt noemen we het spectrum van de eerste orde ( $k = 1$  in de formule voor de tralies).

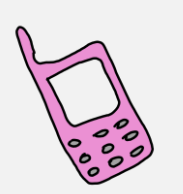

# wwww MM uantum Rules!

Noteer het aantal lijnen per mm voordat je de dia weer terugplaatst. Zet de spectroscoop zo neer dat het licht van de lamp recht door de entreespleet valt. Als je door het tralie kijkt zie je nu aan weerszijden de eerste orde spectra van waterstof. Het spectrum wordt virtueel afgebeeld op een gradenboog (een graad per eenheid).

1. Maak met je smartphone achter het tralie een foto van de spectraallijnen van de waterstoflamp.

In fig. 5 zie je een schematische tekening van de opstelling. Het licht van de buislamp passeert eerst een smalle spleet. (Controleer of de buislamp precies achter de spleet staat. Kijk hiervoor door het tralie naar het rechtdoor gaande licht). Het licht gaat dan in een smalle bundel naar het tralie en wordt daar afgebogen. Het lijkt dan van de gradenschaal af te komen. Op de schaal kun je dan de afbuigingshoek aflezen.

- 2. Gebruik de spectroscoop zoals beschreven om de afbuigingshoek van de drie helderste waterstoflijnen zo nauwkeurig mogelijk op te meten. Neem het gemiddelde van het linker- en rechter eerste-orde spectrum. N.B. je smartphone heeft een gevoelige camera waarmee je mogelijk nog een vierde (blauwe) lijn kunt zien.
- 3. Open het Excel bestand QR-waterstof-atoom-werkblad.xlsx op de desktop of download het van de QuantumRules! Website.
- 4. Meet de golflengte van de maxima in het spectrum en zet die in de tabel op de lichtgroene plaatsen (van rood naar blauw).

Eén waarde is al ingevuld omdat die buiten het bereik van onze spectroscoop valt (364*,*6 nm). De spreadsheet berekent automatisch de andere kolommen.

- 5. Maak een spreidingsdiagram of scatter plot (in de Engelse versoe van Excel) met op de y-as de gegevens uit kolom I en op de x-as de waarden uit kolom H. In de spreadsheet zijn dat de gegevens in de oranje kolommen. Je kunt een trendlijn toevoegen en de vergelijking in het diagram weergeven. De richtingscoëfficiënt wordt echter niet met voldoende nauwkeurigheid weergegeven, maar de trendlijn geeft wel een goed beeld of de data op een lijn liggen, zoals je verwacht als je kijkt naar formule (1). De helling van de grafiek wordt daarom apart uitgerekend. Het levert je de Rydbergconstante.
- 6. Vergelijk jouw waarde met die in de literatuur en bereken de procentuele afwijking (gebruik de tabel op de volgende pagina):

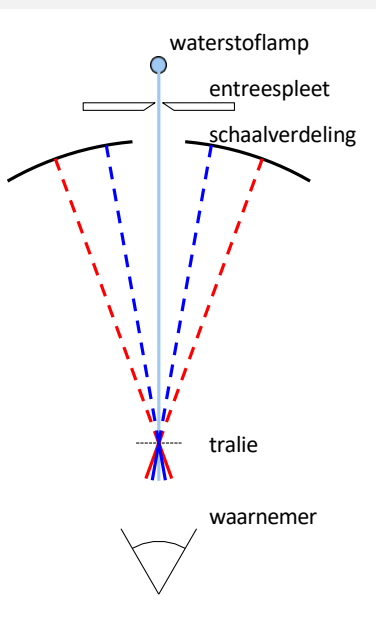

Fig. 5: Door de werking van het tralie *lijken* de lichtstralen uit de schaalverdeling te komen.

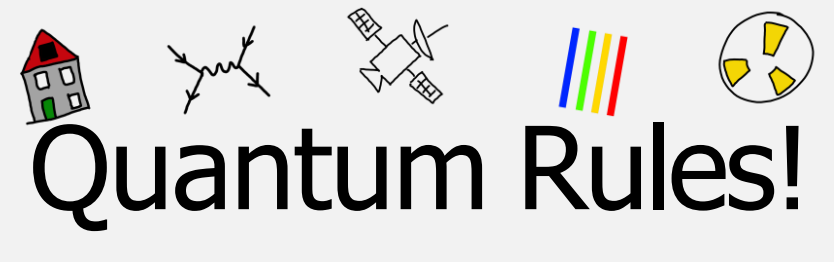

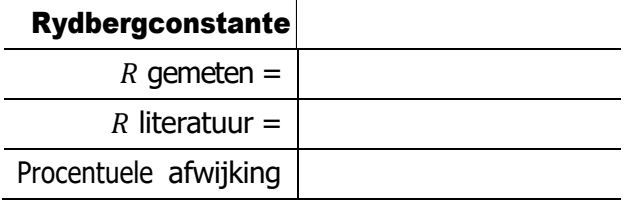

De methode die wij toepassen is ook toepasbaar op de andere series. Immers, alle overgangen in het waterstofatoom voldoen aan de Rydberg wetmatigheid. Dus álle spectraallijnen liggen volgens de bovenstaande formule op een lijn. De Lyman series (UV) is de reeks voor  $n_{\rm f}$  = 1. Als  $n_{\rm i}$  'oneindig' is, dankomt het elektron vrij van het atoom. In jouw grafiek treedt dit op bij de x= 1. Want er geldt dan:

$$
\frac{1}{n_{\rm f}^2} - \frac{1}{n_{\rm i}^2} = \frac{1}{1^2} - \frac{1}{\infty^2} = 1
$$

- 7. Bepaal door extrapolatie in je diagram (of reken uit, dat is nog makkelijker) bij welke y-waarde (1/golflengte) dit plaatsvindt.
- 8. Bereken hiermee de energie die nodig is om een elektron van een waterstofatoom vrij te maken. Gebruik hiervoor

$$
\Delta E = \frac{h \cdot f}{q \cdot \lambda}
$$
 (in eV)

EXTRA OPGAVEN

Als toetje kun je de Bohrstraal berekenen, de Rydbergconstante afleiden en het Ritz-principe toepassen. Ritz vond een verband tussen frequenties van de lijnen. Zo is bijvoorbeeld  $f_{32} + f_{43} =$  $f_{42}$ .

9. Kun je dat verklaren?

Spectroscopisten gebruiken het zgn. golfgetal  $(\lambda^{-1})$  met eenheid cm-1 om lijnen te karakteriseren.

10. Waarom rekent dat makkelijker? TIP: kijk naar formule (1).

De waarde van de Rydbergconstante  $R$  is experimenteel bepaald. Hij blijkt echter ook te berekenen uit de Schrödingervergelijking Dan wordt  $R$  in termen van fundamentele natuurconstanten:

$$
R = \frac{m_{\rm e} \cdot e^4}{8 \cdot \varepsilon_0 \cdot h^3 \cdot c}
$$

waarin  $\varepsilon_0 = 8.85419 \cdot 10^{-12}$  C V<sup>-1</sup> m<sup>-1</sup> de dilectrische constante van vacuüm is (deze en de andere constanten staan in BiNaS).

11. Reken maar na dat je uitkomt op 1,0973731568525 $\cdot$ 10<sup>7</sup> m<sup>-1</sup>.